# <span id="page-0-0"></span>dvdcoll.cls v0.6a<sup>∗</sup> A class for typesetting DVD archives

# Josef Kleber∗∗

# October 26, 2006

#### **Abstract**

Having lost the overview of my DVD archives, I simply could not remember if I already recorded the documentary running on TV that day. I chose to recreate the index using L<sup>A</sup>T<sub>E</sub>X: the design aim was a hyperlinked and fully searchable PDF-document listing my DVDs with all titles, contents, lengths and so on. Further requirements were support for seasons $^1$  of tv series and a list with all faulty or missing programs for rerecording. The dvdcoll class supports all these requirements.

dvdcoll.cls follows the structure <number><title><length>. As a result, the class is not limited to DVDs – you can of course typeset archives of CD-ROMs, Audio-CDs and so on.

# **Contents**

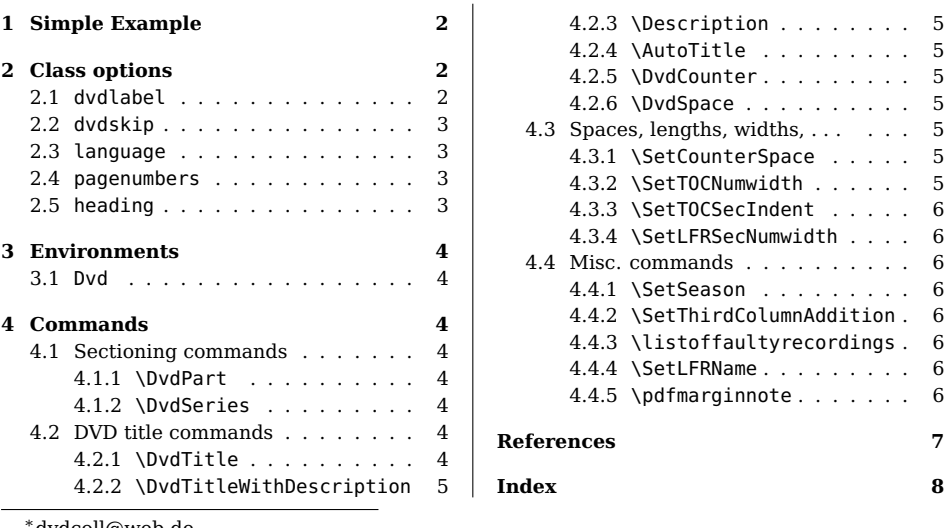

<sup>∗</sup>[dvdcoll@web.de](mailto:dvdcoll@web.de)

∗∗[josef.kleber@gmx.net](mailto:josef.kleber@gmx.net)

<sup>1</sup>fully useable just with a recent version of pdf viewers (full implemation of PDF v1.6 (e.g. Adobe Reader 7))

# <span id="page-1-3"></span><span id="page-1-0"></span>**1 Simple Example**

Take a first look to the structure of a file using dvdcoll.cls

```
\documentclass[pagenumbers=yes]{dvdcoll}
\usepackage[german]{babel}
\usepackage[latin1]{inputenc}
\usepackage[T1]{fontenc}
\usepackage{textcomp}
\usepackage{bera}
\begin{document}
\tableofcontents
\DvdPart{Fernsehserien}
\DvdSeries{Jake 2.0}
\begin{Dvd}{}{}
 \DvdTitle{Geburt eines Helden}{40:16}
 \DvdTitle{Erste Schritte}{39:45}
 \DvdTitle{Die China-Connection}{40:14}
 \DvdTitle{Die Waffen und das Mädchen}{38:29}
\end{Dvd}
\begin{Dvd}{}{}
 \DvdTitle{Die Akte Dumont}{38:50}
 \DvdTitle{Der Feind in meinem Körper}{39:52}
 \DvdTitle{Jerry 2.0}{39:53}
 \DvdTitle{Der Mittelsmann}{39:21}
\end{Dvd}
\end{document}
```
You will find a larger example (more details, commands, options, . . . ) in dcexample.<tex/pdf>. As you can see, dvdcoll.cls is quite easy to use!

# <span id="page-1-1"></span>**2 Class options**

The class options will be described will all possible values. The respective default value will be typeset bold.

## <span id="page-1-2"></span>**2.1 dvdlabel**

```
dvdlabel = \langlewide\rangle, \langlenarrow\rangle
```
By using the option  $\langle wide \rangle$ , the given  $\langle label \rangle$  in the environment Dvd will be set on the right side of the table.  $\langle$  narrow $\rangle$  will typeset  $\langle$  label $\rangle$  in short distance after the title.

## <span id="page-2-4"></span><span id="page-2-0"></span>**2.2 dvdskip**

 $d\nu dskip = \langle small \rangle, \langle medium \rangle, \langle big \rangle$ 

The option dvdskip will influence the vertical space after each table (environment Dvd). Just play around with the possible values.

## <span id="page-2-1"></span>**2.3 language**

 $\lambda$  language =  $\langle$ **babel** $\rangle$ , any language

dvdcoll.cls is designed to deal with several languages. The following table will give an overview over the supported languages at the moment. Feel free to provide others.

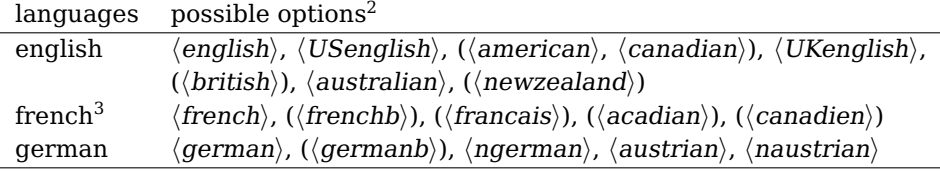

The evaluation of the option language will follow these priorities:

- 1. explicit given value
- 2. evaluation of the option given to the package babel
- 3. using option  $\langle \text{english} \rangle$  by default

So, if you don't specify any language, dvdcoll.cls will try to evaluate the option given to babel. If all that fails, the option  $\langle \textit{english} \rangle$  will be used!

#### <span id="page-2-2"></span>**2.4 pagenumbers**

pagenumbers =  $\langle \textbf{ves} \rangle$ ,  $\langle \textbf{no} \rangle$ 

Of course,  $\langle yes \rangle$  will lead to pages with numbers, where as  $\langle no \rangle$  will give no pagenumbers.

## <span id="page-2-3"></span>**2.5 heading**

```
heading = \langle \textbf{nonumber} \rangle, \langle \text{number} \rangle
```
 $\langle$  nonumber $\rangle$  will give unnumbered headings, while  $\langle$  number $\rangle$  will give numbered headings.

Tip! If you want to produce a printversion, you should consider the combination of pagenumbers =  $\langle no \rangle$  and heading =  $\langle nonumber$ . You just have to print the new pages and insert them into your paper mountain.

<sup>&</sup>lt;sup>2</sup>At the moment there are no differences between these options. They are provided for combatibility with babel

<sup>3</sup>contributed by François Pétiard

# <span id="page-3-8"></span><span id="page-3-0"></span>**3 Environments**

#### <span id="page-3-1"></span>**3.1 Dvd**

 $Inv(1)$ 

\begin{Dvd}{\title}}{\label}} Now we are at the central part of dvdcoll.cls. The environment Dvd is used to define the respective DVDs.

> With the argument  $\{\langle title \rangle\}$  you can specify a title, but you don't have to do. If  $\{\langle title \rangle\}$  is left empty, dvdcoll.cls will create titles automaticly by the series - specified by \DvdSeries (see: [4.1.2\)](#page-3-5) - followed by a counter, which is reset by every new dvd series. There are some other commands you can use in  $\{\langle title \rangle\}$ , if you wish to have more influence in the process of setting the title automatically. (see: [4.2.4,](#page-4-2) [4.2.5](#page-4-3) and [4.2.6\)](#page-4-4)

> $\{\langle label \rangle\}$  can be used to setup the label you are using in your archives, e.g. DVD12. By default the label will be typeset bold enclosed by brackets $4$ . You can change that by redefining \dc@print@dvdlabel.

> Keep in mind that you can influence the typesetting with the class option dvdlabel. (see: [2.1\)](#page-1-2)

# <span id="page-3-2"></span>**4 Commands**

## <span id="page-3-3"></span>**4.1 Sectioning commands**

The following commands can be used for structuring your archives.

#### <span id="page-3-4"></span>**4.1.1 \DvdPart**

\DvdPart{\part}} You can split up your archives into different parts like tv series, documentaries and so on. You just have to use \DvdPart.

#### <span id="page-3-5"></span>**4.1.2 \DvdSeries**

[\dvdnumbering\,\titlenumbering\]  $\{ \langle series \rangle \}$ 

\DvdSeries Additionally, you can specify a dvd series, e.g. Star Trek - The Next Gener ation. Keep in mind that  $\{\langle series \rangle\}$  can be used in automatic titling! (see: [3.1\)](#page-3-1)

> The optional arguments  $\left[\langle dvdnumbering \rangle\right]$  and  $\left[\langle titlenumbering \rangle\right]$  can both influence the style of numbering in Dvd and the \DvdTitle commands with the values  $\langle$ **normal** $\rangle$  and  $\langle$ *season* $\rangle$ . In the case of  $\langle$ *season* $\rangle$ , the Dvd counter will be typeset e.g. 'J.A.G. 2.1', where as the titles will be typeset '01x15 Hemlock'. You can change the output format of the counters by redefining \dc@print@counter.

## <span id="page-3-6"></span>**4.2 DVD title commands**

#### <span id="page-3-7"></span>**4.2.1 \DvdTitle**

 $\Delta$  \DvdTitle{{title}}{(length}}  $\Delta$  \DvdTitle is used to specify the respective titles ({{title}}) on your dvd (within envoronment Dvd).

 $4$ Of course, the brackets are not typeset, if no label is specified.

<span id="page-4-8"></span> $\{\langle\mathit{length}\rangle\}$  is used to typeset the length (e.g. 43:12) and in general followed by the addition **min**. You can change that by using \SetThirdColumnAddition. (see: [4.4.2\)](#page-5-4)

You can use the argument  $\{\langle \text{length} \rangle\}$  to mark the title as faulty or missing. Additionally, the title will be included in the LFR (List of faulty recordings). (see: [4.4.3\)](#page-5-5) All supported languages (see: [2.3\)](#page-2-1) at the moment use the letter **F** as marker.

#### <span id="page-4-0"></span>**4.2.2 \DvdTitleWithDescription**

\DvdTitleWithDescription \DvdTitleWithDescription is equivalent to \DvdTitle apart from the fact,  ${\langle \text{title} \rangle} {\langle \text{length} \rangle}$  that  ${\langle \text{title} \rangle}$  will have a link to a pdf annotation with a description of the recording. (see: [4.2.3\)](#page-4-1)

#### <span id="page-4-1"></span>**4.2.3 \Description**

\Description{(description)} You have to use \Description before \DvdTitleWithDescription (see: [4.2.2\)](#page-4-0) to specify the  $\{\langle description \rangle\}$ , which will be typeset into a pdf annotation.

#### <span id="page-4-2"></span>**4.2.4 \AutoTitle**

\AutoTitle If you want to add an extra title to the automatically generated dvd titles in Dvd, you can use \AutoTitle in the argument  $\{\langle title \rangle\}$  and simply add your extra title.

#### <span id="page-4-3"></span>**4.2.5 \DvdCounter**

\DvdCounter \DvdCounter will provide the dvd counter with correct spacing, if you want to leave the process of automatic titles.

#### <span id="page-4-4"></span>**4.2.6 \DvdSpace**

\DvdSpace \DvdSpace can be used to get the same space, that is used within the process of automatic titling. By default, it is set to **0.7em**. You can change that by using \SetCounterSpace. (see: [4.3.1\)](#page-4-6)

## <span id="page-4-5"></span>**4.3 Spaces, lengths, widths, . . .**

#### <span id="page-4-6"></span>**4.3.1 \SetCounterSpace**

\SetCounterSpace \SetCounterSpace can be used to change the standard space used within the  $\{\langle width \rangle\}$  process of automatic titling, which is by default set to **0.7em**.

#### <span id="page-4-7"></span>**4.3.2 \SetTOCNumwidth**

\SetTOCNumwidth \SetTOCNumwidth can be used to adjust the available place in the TOC (Table  ${\{\langle numwidth\rangle\}}$  of Contents) for the numbers of the parts and series. By default, there is place for two digits. (see: dcexample.<tex/pdf>)

## <span id="page-5-8"></span><span id="page-5-5"></span><span id="page-5-4"></span><span id="page-5-3"></span><span id="page-5-2"></span><span id="page-5-1"></span><span id="page-5-0"></span>**4.3.3 \SetTOCSecIndent**

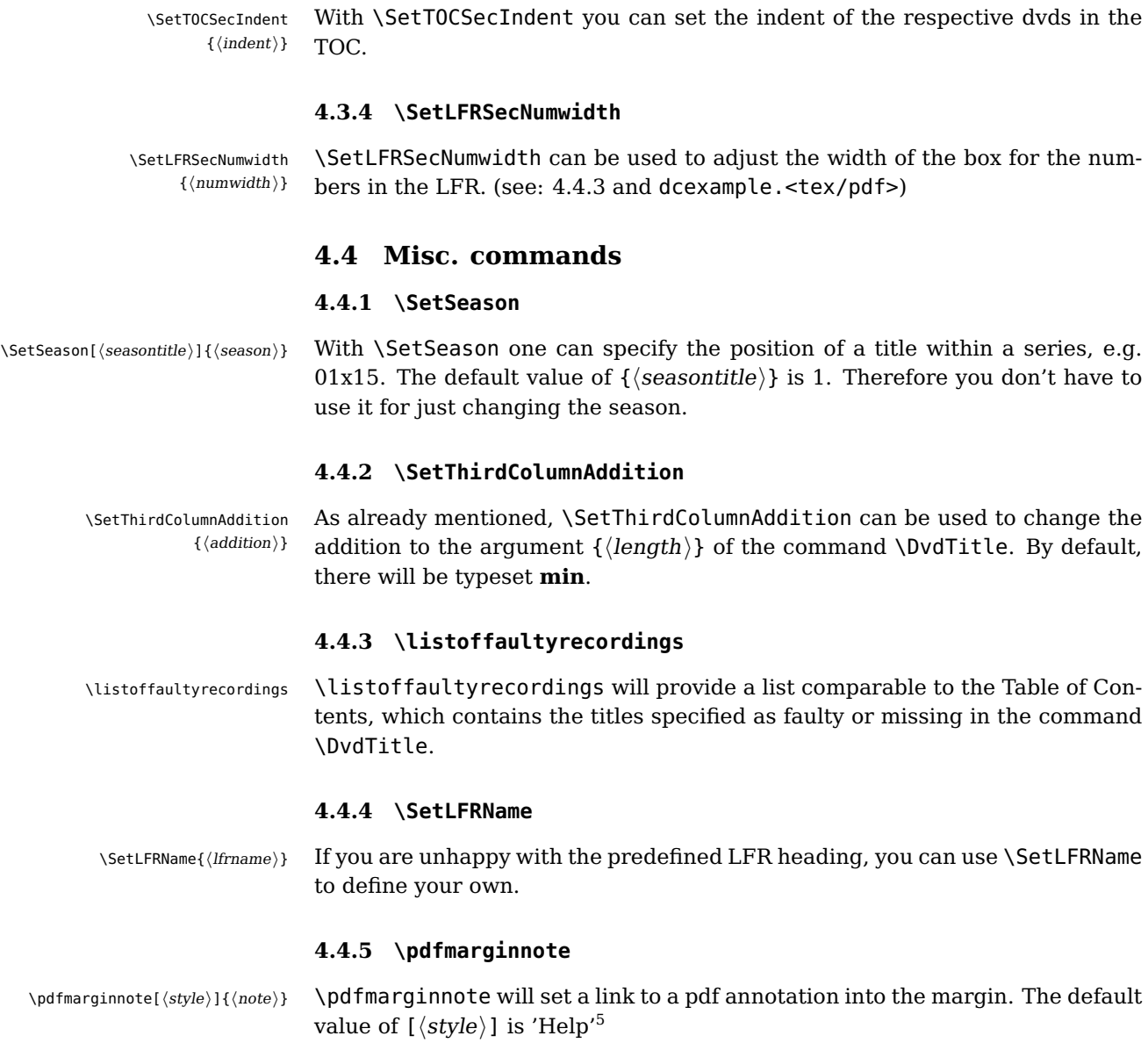

<span id="page-5-7"></span><span id="page-5-6"></span><sup>5</sup>possible values are: Comment, Key, Note, Help, Paragraph, NewParagraph, Insert [\(Ado04,](#page-6-0) ,page 586)

# **References**

- <span id="page-6-0"></span>[Ado04] Adobe Systems Incorporated: PDF Reference fifth edition. 2004. – URL: [http://partners.adobe.com/public/developer/en/pdf/](http://partners.adobe.com/public/developer/en/pdf/PDFReference16.pdf) [PDFReference16.pdf](http://partners.adobe.com/public/developer/en/pdf/PDFReference16.pdf)
- [Ado05] Adobe Systems Incorporated: Acrobat JavaScript Scripting Reference. 2005. – URL: [http://partners.adobe.com/public/](http://partners.adobe.com/public/developer/en/acrobat/sdk/pdf/javascript/AcroJS.pdf) [developer/en/acrobat/sdk/pdf/javascript/AcroJS.pdf](http://partners.adobe.com/public/developer/en/acrobat/sdk/pdf/javascript/AcroJS.pdf)
- [Adr05] Adriaens, Hendri: The xkeyval package. 2005. TEXMF://doc/latex/xkeyval/xkeyval.pdf
- [Bra05] Braams, Johannes: Babel, a multilingual package for use with LATEX's standard document classes. 2005. – TEXMF://doc/generic/babel/babel.pdf
- [Car99] Carlisle, David: The file ltxdoc.dtx for use with  $\mu$ T<sub>E</sub>X. 1999. TEXMF://doc/latex/base/ltxdoc.dvi
- [Car01] Carlisle, David: The ifthen package. 2001. TEXMF://doc/latex/base/ifthen.dvi
- [Gün02] Günther, Karsten: L<sup>AT</sup>FX Ge-packt. 1. Auflage. mitp, 2002. ISBN 3–8266–0785–6
- [Hei06] Heinz, Carsten: The Listings Package. 2006. TEXMF://doc/latex/listings/listings-1.3.dvi
- [Ker05] Kern, Uwe: Extending  $\cancel{B}T_FX's$  color facilities: the xcolor package.  $2005. -$ TEXMF://doc/latex/xcolor/xcolor.pdf
- [KM03] Kohm, Markus ; Morawski, Jens-Uwe: Koma-Script. 1. Auflage. Lehmanns Fachbuchhandlung, 2003. – ISBN 3–936427–45–3
- [MG05] Mittelbach, Frank ; Goossens, Michel: Der LATFX Begleiter. 2., überarbeitete und erweiterte Auflage. Pearson Studium, 2005. – ISBN 3–8273–7166–X
- [NN04] Niedermair, Elke ; Niedermair, Michael: LAT<sub>E</sub>X Praxisbuch. Studienausgabe. Franzis, 2004 (Professional Series). – ISBN 3–7723–6109–9
- [Noi06] Noirel, Josselin: The xifthen package. 2006. TEXMF://doc/latex/xifthen/xifthen.pdf
- [Oga01] Ogawa, Arthur: Extensions to the ltxdoc class. 2001. TEXMF://doc/latex/revtex4/ltxdocext.pdf
- [RO04] Rahtz, Sebastian ; Oberdiek, Heiko: Hypertext marks in L<sup>AT</sup>EX : a manual for hyperref. 2004. – TEXMF://doc/latex/hyperref/manual.pdf

# **Index**

<span id="page-7-0"></span>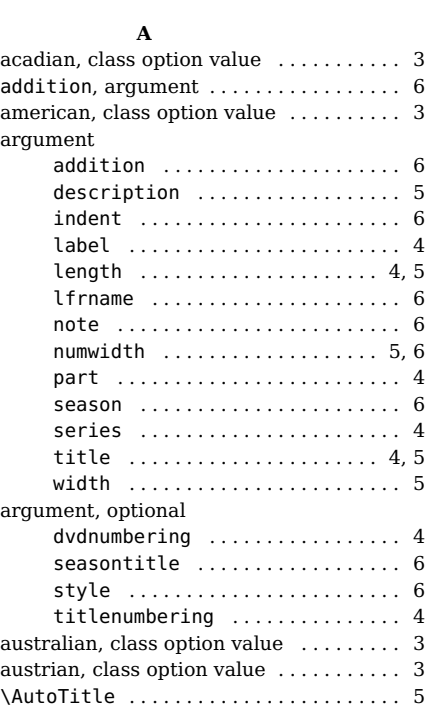

## **B**

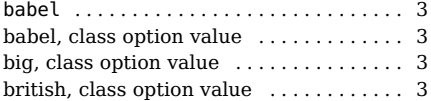

#### **C**

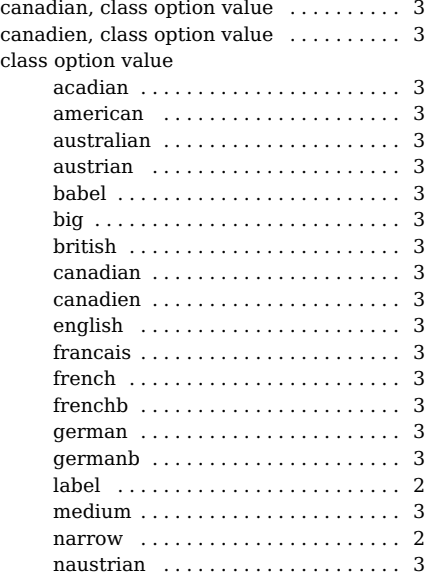

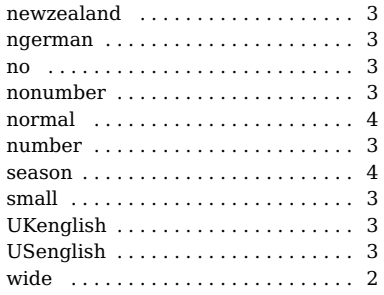

yes . . . . . . . . . . . . . . . . . . . . . . . . . . . [3](#page-2-4)

## **D**

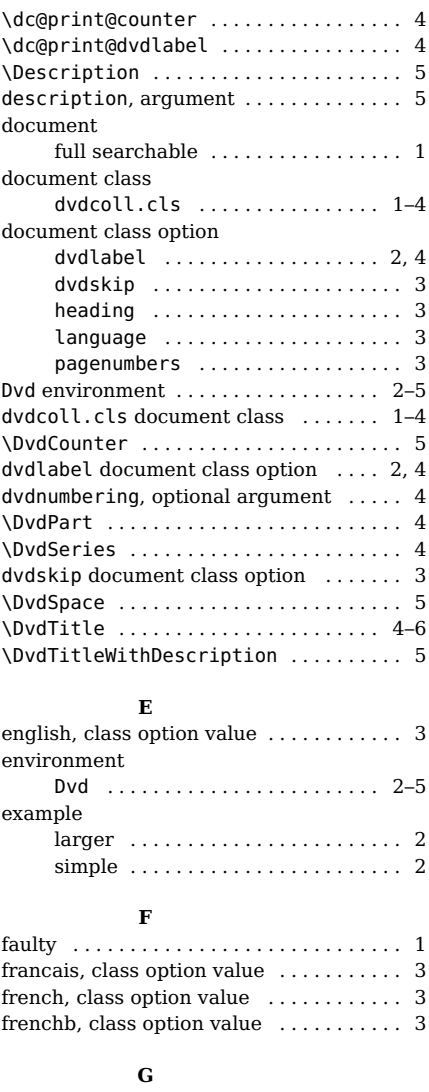

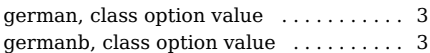

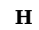

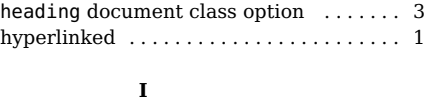

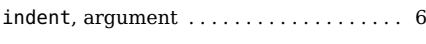

#### **L**

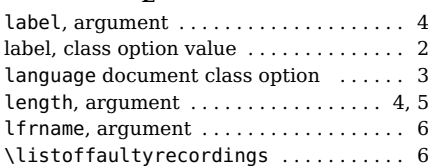

#### **M**

medium, class option value ............ [3](#page-2-4)

#### **N**

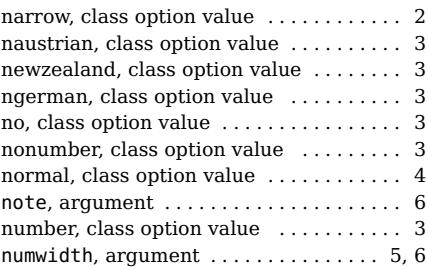

#### **P**

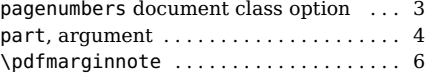

## **R**

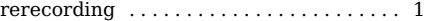

## **S**

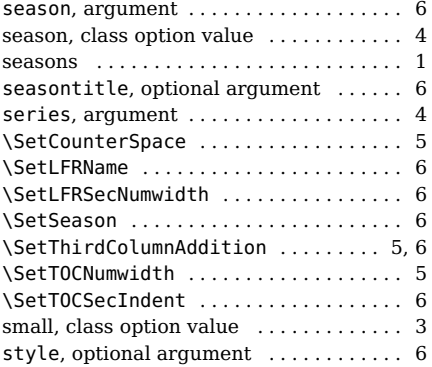

# **T**

title, argument . . . . . . . . . . . . . . . . . . [4,](#page-3-8) [5](#page-4-8) titlenumbering, optional argument . . . [4](#page-3-8)

#### **U**

UKenglish, class option value ......... [3](#page-2-4)

USenglish, class option value . . . . . . . . . [3](#page-2-4)

#### **W**

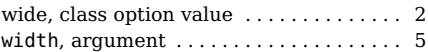

# **Y**

yes, class option value . . . . . . . . . . . . . . . [3](#page-2-4)